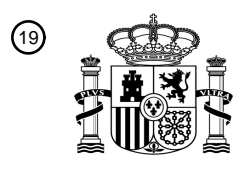

OFICINA ESPAÑOLA DE PATENTES Y MARCAS

ESPAÑA

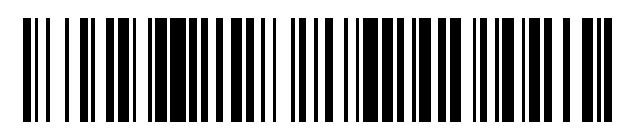

<sup>11</sup> **2 767 073** Número de publicación:

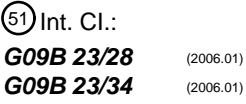

<sup>12</sup> TRADUCCIÓN DE PATENTE EUROPEA T3

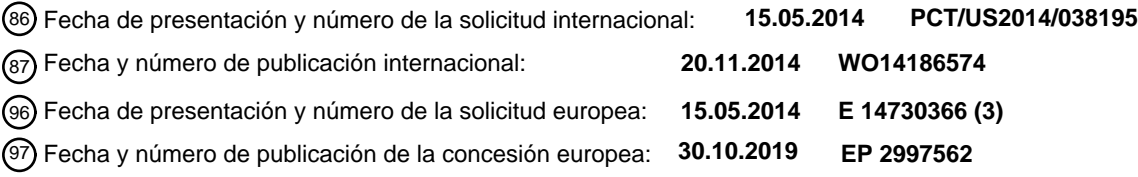

54 Título: **Modelo de hernia**

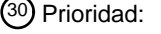

**15.05.2013 US 201361823834 P 02.04.2014 US 201461973999 P**

45 Fecha de publicación y mención en BOPI de la traducción de la patente: **16.06.2020**

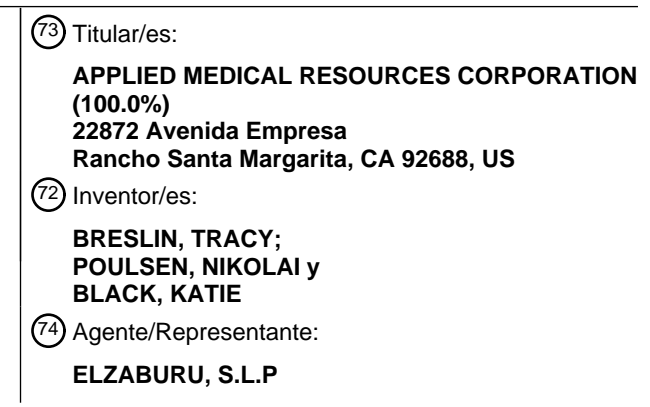

Aviso:En el plazo de nueve meses a contar desde la fecha de publicación en el Boletín Europeo de Patentes, de la mención de concesión de la patente europea, cualquier persona podrá oponerse ante la Oficina Europea de Patentes a la patente concedida. La oposición deberá formularse por escrito y estar motivada; sólo se considerará como formulada una vez que se haya realizado el pago de la tasa de oposición (art. 99.1 del Convenio sobre Concesión de Patentes Europeas).

### **DESCRIPCIÓN**

Modelo de hernia

#### **Campo de la invención**

La presente solicitud se refiere a herramientas de entrenamiento quirúrgico y, en particular, a estructuras y modelos 5 de tejido simulado para enseñar y practicar la reparación de una hernia.

#### **Antecedentes de la invención**

Una hernia es la protuberancia de un órgano o la fascia de un órgano a través de la pared abdominal. Esto se produce cuando las paredes abdominales se debilitan debido a una formación incorrecta al nacer, una cirugía reciente o un trauma. Los tipos más comunes de hernias son inguinales e incisionales. Las hernias inguinales se producen en el

- 10 área de la ingle, tanto en hombres como en mujeres, pero son más comunes en los hombres a la derecha y a la izquierda de la línea media, sitios en los que los cordones y arterias espermáticas pasan a través de los espacios en la pared abdominal. Hay tres espacios posibles en la pared abdominal para que pase la hernia: directo, indirecto y femoral. El espacio directo es medial a los vasos epigástricos, mientras que el espacio indirecto es lateral a los vasos epigástricos. Una hernia femoral se produce cuando los órganos sobresalen a través de un gran anillo femoral hacia
- 15 dentro del canal femoral. Las hernias incisionales se producen después de una cirugía cuando la pared abdominal no se cura correctamente, lo que hace que los órganos internos y la fascia ejerzan presión hacia afuera.

Las hernias pueden repararse mediante cirugía abierta o laparoscópica. En la cirugía laparoscópica, se inserta un trocar para acceder a una cavidad corporal y crear un canal para la inserción de una cámara, tal como un laparoscopio. La cámara proporciona una transmisión de video en vivo que captura imágenes que luego se muestran al cirujano en 20 uno o más monitores. Se inserta otro trocar para crear una vía a través de la cual se pueden pasar los instrumentos quirúrgicos para realizar los procedimientos observados en el monitor. La ubicación del tejido diana, tal como el abdomen, generalmente se agranda por el suministro de gas de dióxido de carbono para insuflar la cavidad corporal y crear un espacio de trabajo lo suficientemente grande como para disponer el endoscopio y los instrumentos utilizados por el cirujano. La presión de insuflación en la cavidad del tejido se mantiene mediante el uso de trócares 25 especializados. La reparación laparoscópica tiene muchas ventajas sobre la reparación tradicional de cirugía abierta, incluyendo una recuperación más rápida y menos dolor. Por lo tanto, a menudo es más deseable someter al paciente a una reparación laparoscópica. Sin embargo, la reparación laparoscópica requiere de un cirujano experimentado. Para que los cirujanos practiquen las reparaciones laparoscópicas de hernias, se requiere un modelo realista y

30 En general, hay dos formas de reparar una hernia inguinal por vía laparoscópica. La primera forma, la que se enseña con mayor frecuencia, se denomina técnica transabdominal preperitoneal (TAPP). El enfoque TAPP implica colocar los instrumentos laparoscópicos totalmente adentro de la cavidad abdominal insuflada y acercarse a la hernia desde abajo cortando un agujero en el peritoneo. Luego la hernia se reseca, se coloca una malla sobre la pared abdominal debilitada y se cierra el peritoneo. La segunda forma de reducir una hernia inguinal se denomina técnica extraperitoneal

anatómicamente correcto para uso en un dispositivo de entrenamiento laparoscópico.

- 35 total (TEP). El enfoque TEP es más difícil dado que implica ingresar en el espacio entre el peritoneo y la pared abdominal sin perforar el peritoneo. Una vez que se ha insertado el trocar en dicho espacio, se usa un globo para abrir el espacio y permitir una mayor facilidad de movimiento de los instrumentos y una disección menos roma. Cuando se retira el globo, el espacio se insufla y la hernia se encuentra en ese mismo plano. Cuando se encuentra la hernia, se reseca nuevamente en la cavidad abdominal, el peritoneo se coloca plano y la malla se coloca sobre la pared
- 40 abdominal debilitada. Cuando se enseña a los cirujanos a realizar una cirugía laparoscópica, en primer lugar, se les enseña el enfoque TAPP dado que, como la mayoría de los otros procedimientos laparoscópicos, se realiza dentro de la cavidad abdominal. El enfoque TEP se considera más avanzado y los cirujanos necesitan una forma segura de aprender y practicar el procedimiento. Debido a la necesidad de un modelo de práctica segura tanto para los cirujanos principiantes que aprenden el enfoque TAPP como para los cirujanos más avanzados que aprenden el TEP, se 45 requiere un modelo de hernia que permita practicar ambos procedimientos.
- Para ayudar a los resultados y las recuperaciones de los pacientes, los cirujanos necesitan una manera de practicar reparaciones laparoscópicas de hernia fuera del quirófano. El modelo de práctica debe ser anatómicamente correcto e incluir todos los puntos de referencia importantes que normalmente se observan durante la cirugía para brindarle al cirujano o residente la práctica más realista posible. Además, el modelo debe permitir al cirujano practicar 50 procedimientos incisionales e inguinales (TAPP y TEP).
	- Se pueden hallar ejemplos de modelos anatómicos en los siguientes documentos de patente que tienen los números de publicación US 2012/148994 A1, US 2010/209899 A1, US 5908302 A, US 2012/0829870 A, WO 2011/046606 A1 y los siguientes artículos, KURASHIMA Y ET AL: "A tool for training and evaluation of laparoscopic inguinal hernia repair: the Global Operative Assessment of Laparoscopic Skills-Groin Hernia (GOALS-GH)", American Journal of
- 55 Surgery, Paul Hoeber, New York, NY, US, vol. 201, no. 1, 1 de enero de 2011 (2011-01-01), páginas 54 a 61 y ELIZABETH C HAMILTON ET AL: "Improving operative performance using a laparoscopic hernia simulator", The American Journal of Surgery, vol. 182, no. 6, 1 de diciembre de 2001 (2001-12-01), páginas 725 a 728.

#### **Sumario de la invención**

De acuerdo con la presente invención, se proporciona un modelo anatómico como se menciona en la reivindicación 1.

- El modelo puede tener forma de concha y simula el espacio insuflado entre los músculos abdominales y el peritoneo. 5 Se puede proporcionar un orificio en el modelo del que sobresalga un peritoneo simulado y/o intestino simulado para crear una hernia simulada. El modelo puede contener todas las estructuras anatómicas importantes, incluidos el ligamento de Cooper, el tracto iliopúbico, el hueso de la rama púbica, el ligamento umbilical medial, el triángulo de la muerte, el triángulo del dolor y los cordones espermáticos. El modelo puede revestirse con una capa de tejido simulado para permitir a los usuarios practicar la disección para hallar y familiarizarse con los puntos de referencia anatómicos
- 10 importantes y para reparar de forma segura una hernia. Además, el modelo puede diseñarse con una pared abdominal gruesa para permitir al cirujano practicar la adhesión de una malla para reparar una hernia. Se puede usar silicona para crear paredes abdominales gruesas, estructuras anatómicas simuladas y tejido sintético. Se puede incorporar una capa de resorte para proporcionar una resistencia realista al modelo mientras se mantiene una configuración de espacio insuflado simulado o una configuración curva. El modelo se puede usar para simular selectivamente
- 15 reparaciones de hernia inguinal directa, indirecta y femoral, así como reparaciones de hernia incisional colocando de manera extraíble el tejido simulado que sobresale en cualquiera de las tres aberturas del modelo. El modelo puede asentarse sobre una base o marco que imparta y mantenga la forma de concha o puede estar conectado a una pelvis simulada rígida. Cuando se ubica dentro de un entrenador laparoscópico con un revestimiento superior en ángulo para simular una posición de Trendelenburg del paciente, el modelo proporciona una simulación ideal para enseñar y
- 20 practicar la reparación laparoscópica de la hernia.

#### **Breve descripción de los dibujos**

La Figura 1 es una vista lateral en perspectiva de un modelo de hernia.

La Figura 2 es una vista frontal en perspectiva de un modelo de hernia.

La Figura 3 es una vista posterior en perspectiva de un modelo de hernia.

25 La Figura 4 es una vista superior de una porción anatómica de un modelo de hernia.

La Figura 5 es una vista superior de una porción anatómica de un modelo de hernia.

La Figura 6 es una vista superior de una porción anatómica de un modelo de hernia con manos humanas mostradas retrayendo tejido simulado.

La Figura 7 es una vista en perspectiva inferior de una porción anatómica de un modelo de hernia.

30 La Figura 8 es una vista inferior de una porción anatómica de un modelo de hernia.

La Figura 9 es una vista en perspectiva superior de un marco de un modelo de hernia.

La Figura 10 es una vista lateral en perspectiva de un entrenador laparoscópico para uso con la presente invención.

La Figura 11 es una vista lateral en perspectiva de un entrenador laparoscópico con un revestimiento superior en ángulo para uso con la presente invención.

35 La Figura 12 es una vista lateral en perspectiva de un entrenador laparoscópico con un modelo de hernia de acuerdo con la presente invención.

La Figura 13 es una vista en perspectiva posterior de un entrenador laparoscópico con un modelo de hernia de acuerdo con la presente invención.

La Figura 14 es una vista frontal en perspectiva de un entrenador laparoscópico con un modelo de hernia de acuerdo 40 con la presente invención.

La Figura 15 es una vista frontal en perspectiva de un modelo de hernia con manos humanas mostradas retrayendo tejido simulado de acuerdo con la presente invención.

La Figura 16 es una vista frontal en perspectiva de un modelo de hernia con manos humanas mostradas retrayendo tejido simulado de acuerdo con la presente invención.

45 La Figura 17 es una vista frontal superior en perspectiva de un modelo de hernia de acuerdo con la presente invención.

La Figura 18 es una vista posterior superior en perspectiva de un modelo de hernia de acuerdo con la presente invención.

La Figura 19 es una vista superior de un modelo de hernia de acuerdo con la presente invención.

La Figura 20 es una vista superior de un modelo de hernia de acuerdo con la presente invención.

La Figura 21 es una vista posterior superior en perspectiva de un modelo de hernia de acuerdo con la presente invención.

### **Descripción detallada de la invención**

- 5 Con referencia a las Figuras 1-3, se muestra una vista lateral, frontal y posterior, respectivamente, de un modelo de hernia 10. El modelo de hernia 10 incluye una porción anatómica 12 soportada por un marco 14. Como se observa más claramente en la Figura 1, la porción anatómica sustancialmente plana 12 se mantiene en una configuración curvada de manera tal que la mayor parte de la porción anatómica 12 tiene sustancialmente forma de C formando una configuración generalmente cilíndrica media o abierta. La concavidad formada dentro de la disposición en forma de C
- 10 de la porción anatómica 12 simula ventajosamente un espacio insuflado entre una pared abdominal muscular artificial generalmente ubicada en la parte superior de la forma de C y el peritoneo simulado 18 generalmente ubicado en la parte inferior de la forma de C. La pared abdominal muscular simulada forma aproximadamente la mitad superior o más que la mitad superior de la curva en forma de C; mientras que la mitad inferior o menos que la mitad inferior de la curva en forma de C está formada por el peritoneo simulado 18. La configuración abierta en forma de concha
- 15 proporciona ventajosamente un enfoque quirúrgico realista para reparar una hernia cuando el usuario la observa desde la parte frontal del modelo de hernia 10 como en la Figura 2.

El marco o soporte 14 divide el modelo de hernia 10 en una porción superior y una porción inferior. La porción inferior constituye aproximadamente un tercio de la altura total del modelo de hernia 10 y simula la cavidad abdominal debajo del peritoneo. La porción inferior contiene esa parte de la porción anatómica 12, tal como el intestino simulado que

- 20 sobresale a través del peritoneo simulado 18 y a través de la pared abdominal muscular simulada. La porción superior contiene la porción anatómica 12. Las Figuras 1-3 ilustran un intestino simulado que reside en la porción inferior y se extiende hacia arriba a través de una abertura en el peritoneo 18 dentro de la concavidad de la porción superior. El intestino simulado cruza la concavidad del espacio insuflado y sale a través de una abertura en la pared abdominal muscular para simular una hernia. Se proporcionan una o más aberturas de salida en la pared abdominal muscular
- 25 simulada de la porción anatómica 12 para simular los posibles espacios en la pared abdominal para que pase la hernia. En general, hay tres espacios a través de los cuales puede pasar una hernia. Estos espacios son el espacio directo, el espacio indirecto y el espacio femoral. Si se proporcionan las tres aberturas en el modelo de hernia, el extremo distal del intestino simulado se inserta en cualquiera de las aberturas de salida para practicar la reparación de la hernia a través de cualquiera de los tres espacios. El cirujano practica el acercamiento al espacio insuflado simulado del
- 30 modelo de hernia 10 desde el frente, ya sea desde abajo del peritoneo o desde arriba del peritoneo para practicar TAPP o TEP, respectivamente. El cirujano visualiza el espacio insuflado, practica la disección cuidadosa de capas de fascia simuladas, identifica una variedad de marcadores anatómicos visuales, se desplaza alrededor de ellos para acercarse al intestino, reseca la hernia y coloca la malla para emparchar y cerrar cualquier espacio.
- La porción anatómica 12 del modelo de hernia 10 se describe en detalle a continuación con referencia a las Figuras 35 4-8. Con referencia ahora a la Figura 4, se muestra una vista superior de una porción anatómica 12 del modelo de hernia 10. La porción anatómica 12 es un objeto sustancialmente plano que tiene espesores y materiales variables. La porción anatómica 12 incluye una porción de pared abdominal muscular simulada 16 interconectada sustancialmente en el mismo plano con una porción de peritoneo simulada 18. Además de la porción de pared abdominal relativamente más gruesa 16 en relación con la porción de peritoneo 18, tanto la porción de pared abdominal
- 40 16 como la porción de peritoneo 18 son sustancialmente coplanares. En la anatomía humana, las capas de la pared abdominal son, de la más superficial a la más profunda: 1) piel, 2) fascia, 3) músculo, que incluye el recto abdominal, músculo oblicuo externo, músculo oblicuo interno y músculo abdominal transverso, 4) fascia transversalis y 5) peritoneo. Estas capas abdominales están intercaladas o colocadas una sobre la otra para formar parte de la porción de la pared abdominal 16. En la presente invención, una o más capas que representan músculos se colocan
- 45 sustancialmente de forma coplanar o de lo contrario adyacente a la porción de peritoneo simulado. En esta disposición, el lado superior (superficie de la cara anterior) del peritoneo simulado 18 es sustancialmente coplanar o adyacente al lado inferior (superficie de la cara posterior) de la porción de pared abdominal muscular simulada 16 de modo que cuando la porción anatómica sustancialmente plana 12 está curvada en una configuración en forma de C, el lado inferior de la porción de la pared abdominal muscular simulada 16 y está orientado y separado del lado superior del
- 50 peritoneo simulado 18. La porción interior de la estructura en forma de C simula un espacio insuflado. En una cirugía real, el espacio insuflado se crea insertando un trocar entre la capa muscular y el peritoneo y suministrando fluido, tal como gas de dióxido de carbono, bajo presión desde el extremo proximal del trocar hasta el extremo distal del trocar para separar la capa muscular del peritoneo para crear un espacio de trabajo. La cavidad de insuflación simulada de la presente invención es la concavidad de la orientación en forma de C que tiene aproximadamente 12,7 cm (5
- 55 pulgadas) de altura y aproximadamente 25,4 cm (10 pulgadas) de longitud. Como puede observarse en la Figura 4, la porción de la pared abdominal muscular simulada 16 tiene aproximadamente 20,32 cm (8 pulgadas) de longitud y aproximadamente 19,05 cm (7,5 pulgadas) de ancho y es adyacente al peritoneo simulado 18 que tiene aproximadamente 7,6 cm de longitud (3 pulgadas) y aproximadamente 19,05 cm (7,5 pulgadas) de ancho. Cuando se forma en una configuración de concha, la porción de pared abdominal muscular simulada 16 está dispuesta en la parte
- 60 superior del modelo de hernia 10 y sigue la curva en forma de C hacia abajo más allá de la marca a mitad de camino de la forma de C. El peritoneo simulado 18 está dispuesto en la parte inferior de la forma de C y se curva hacia arriba aproximadamente un tercio del camino a lo largo de la forma de C cuando la porción anatómica 12 se forma en una

concha. En general, la porción anatómica sustancialmente plana 12 tiene aproximadamente 18,80 cm (7,4 pulgadas) de ancho y aproximadamente 27,94 cm (11 pulgadas) de longitud. La porción anatómica 12 incluye además una capa de fascia simulada 20 ubicada en la superficie interna de la porción anatómica 12. La capa de fascia simulada 20 es una capa delgada que es parcialmente translúcida y está colocada sobre la pared abdominal muscular simulada 16.

- 5 La capa de fascia simulada 20 se pega con adhesivo en una o más ubicaciones y generalmente no se extiende completamente sobre el peritoneo simulado 18 cuando se coloca plana como se muestra en la Figura 4. El peritoneo simulado 18 incluye una abertura 22 que simula la ubicación de un peritoneo roto a través del cual un intestino simulado 24 sobresale por encima de la superficie interna o superior del peritoneo 18. El intestino simulado 24 es parte de la porción anatómica 12 aunque está conectado de manera poco firme a la misma de manera que el intestino simulado 10 24 pueda moverse, jalarse y empujarse a través de la abertura 22 y otros espacios.
- 

Con referencia ahora a la Figura 5, se muestra una vista superior de la porción anatómica 12 con la capa de fascia simulada 20 descubriendo la pared abdominal muscular simulada subyacente 16. Se proporcionan varias estructuras anatómicas en la superficie de la pared abdominal muscular simulada 16. Estos puntos de referencia incluyen, pero no están limitados al ligamento de Cooper 72, los conductos deferentes 88, los vasos ilíacos externos 74, 76, los vasos

- 15 espermáticos 78, 80, los nervios 90 y el tracto iliopúbico 86 dispuestos como se indica en la Figura 5. También se puede incrustar un trozo de plástico duro (no mostrado) para simular un hueso femoral. Además de la abertura 22 en el peritoneo simulado 18, se forman una o más aberturas adicionales a través de la pared abdominal muscular simulada 16. Estas aberturas adicionales definen las aberturas o espacios de salida a través de los cuales el intestino sobresale en una hernia. En la Figura 5, una primera abertura 26 y una segunda abertura 28 se forman a través de la
- 20 pared abdominal muscular simulada 16 para simular el espacio directo y el espacio indirecto, respectivamente. La Figura 6 ilustra las primeras y segundas aberturas 26, 28 con mayor claridad. También es visible en ambas Figuras 5 y 6 la intersección curva entre la pared abdominal muscular simulada 16 y el peritoneo simulado 18. El intestino simulado 24 se pasa a través de la abertura 22 en el peritoneo simulado 18, de modo que el extremo distal reside sobre la superficie interna y al menos una porción del intestino simulado 24 está por encima de la superficie superior
- 25 del peritoneo 18. Después, el extremo distal del intestino simulado 24 se pasa en cualquiera de la primera abertura 26 o la segunda abertura 28 para simular una hernia ubicada en el espacio directo o indirecto, respectivamente. En la Figura 4, el intestino simulado 24 se muestra pasado a la segunda abertura 28 que representa el espacio indirecto. El modelo de hernia 10 simula una porción de la anatomía lateral en la línea media 45 de un paciente.

Con referencia ahora a las Figuras 7 y 8, se muestra una vista en perspectiva e inferior de la superficie externa de la 30 porción anatómica 12. La porción anatómica 12 está construida sobre una capa de malla de alambre flexible 30 tal como alambre tejido. El material de la malla de alambre 30 está fabricado de alambre de acero galvanizado delgado y flexible entrecruzado para formar pequeñas ventanas cuadradas o de otras formas. La superficie externa de la capa de la malla de alambre 30 está revestida con una primera capa de silicona 32 que está adherida con pegamento a la capa de la malla de alambre 30. La superficie interna de la capa de malla de alambre 30 está revestida con una 35 segunda capa de silicona 34 intercalando la capa de la malla de alambre 30 entre las primeras y segundas capas de

- silicona 32, 34 que forman la pared abdominal muscular simulada 16 en un extremo de la porción anatómica 12. En el otro extremo de la porción anatómica 12, la superficie interna de la malla de alambre 30 está revestida con una capa de espuma amarilla 36 que forma el peritoneo simulado 18. La capa de espuma amarilla 36 que tiene aproximadamente 0,16 cm (1/16 de pulgada) de espesor se adhiere con adhesivo a la superficie interna de la capa de
- 40 malla con los bordes externos de la capa de espuma amarilla 36 envueltos sobre los bordes externos de la capa de malla 30. La capa de espuma amarilla 36 forma la superficie interna acabada de un extremo de la porción anatómica 12. La pared abdominal muscular simulada 16 que comprende las primeras y segundas capas de silicona 32, 34 y la capa de la malla de alambre 30 tiene aproximadamente 1,90 cm (0,75 pulgadas) de espesor. La misma capa o marco de la malla de alambre 30 se extiende a lo largo de la porción anatómica 12 que define el plano general de la porción
- 45 anatómica 12. El peritoneo simulado 18 es sustancialmente más delgado que la pared abdominal muscular simulada 16, aunque todavía es generalmente coplanar y adyacente a la pared abdominal simulada 16. La pared abdominal muscular simulada gruesa 16 permite al cirujano colocar una malla quirúrgica en la pared abdominal para practicar el emparchado de la hernia.

Con referencia nuevamente a las Figuras 5-6, la superficie interna de la segunda capa de silicona 34 está poblada con 50 una variedad de puntos de referencia anatómicos como se mencionó anteriormente. La segunda capa de silicona 34 está texturizada y se pueden emplear capas de silicona adicionales por encima de la segunda capa 34 para completar la geografía anatómica. Los vasos y nervios tubulares simulados están fabricados con silicona y tienen diámetros de aproximadamente 0,47 cm (0,185 pulgadas). El ligamento de Cooper simulado 72, el tracto iliopúbico 86 y el conducto deferente 88 también están fabricados con silicona y tienen diámetros de aproximadamente 0,63 cm (0,25 pulgadas).

- 55 Los vasos ilíacos externos gruesos 74, 76 están fabricados con silicona y tienen un diámetro de aproximadamente 0,63-0,95 cm (0,25-0,375 pulgadas). Estas estructuras tubulares se fabrican vertiendo silicona no curada en tubos de tipo recolección y retirándolos una vez solidificada. El intestino simulado 24 está fabricado con una capa delgada de silicona de color rosa. La silicona que comprende el tracto iliopúbico 86, el ligamento de Cooper 72 y el conducto deferente 88 es de color blanco, los nervios son de color amarillo, la vena ilíaca externa 74 y la vena espermática 78
- 60 son de color azul, la arteria ilíaca externa 76 y la arteria espermática 80 son de color rojo y los vasos restantes son de color rojo o rosado.

Con referencia ahora a la Figura 9, se muestra una vista en perspectiva de un marco 14 configurado para contener la porción anatómica 12 del modelo de hernia 10 de acuerdo con la presente invención. El marco 14 incluye una porción

de marco inferior rectangular 38 y una porción de recepción de marco superior 40. La porción de marco inferior 38 está configurada para alojar el exceso de intestino simulado 24 que está simulado de manera de residir debajo del peritoneo. La porción de marco inferior 38 incluye una base y dos o más paredes laterales que se extienden hacia arriba para formar un recipiente rectangular con una pared superior. Se proporciona al menos una abertura, por

- 5 ejemplo, a través de un lado abierto, dentro de la porción de marco inferior 38. La porción de marco superior 40 está configurada para recibir la porción anatómica 12 y retener la porción anatómica 12 en una concha u orientación en forma de C. Como tal, la porción de marco superior 40 incluye una porción de recepción en forma de C para recibir y retener la porción anatómica en una configuración en forma de C. En la Figura 9, la porción de recepción en forma de C está formada por dos puntas o dientes en forma de C que se extienden hacia arriba 42, 44 que están unidos a una
- 10 pared superior de la porción de marco inferior 38. Cualquier número de dientes en forma de C 42, 44 incluyendo un diente de ancho singular se puede emplear para retener la porción anatómica 12. La porción del marco inferior 14 tiene aproximadamente 26,67 cm (10,5 pulgadas) de ancho, aproximadamente 10,16 cm (4 pulgadas) de profundidad y 8,89 cm (3,5 pulgadas) de alto. Los dientes en forma de C 42, 44 tienen aproximadamente 15,24 cm (6 pulgadas) de altura y cada uno tiene una concavidad de aproximadamente 10,16 cm (4 pulgadas) de profundidad.
- 15 Como se describió anteriormente, la porción anatómica 12 es sustancialmente plana y está fabricada con silicona flexible, espuma flexible y malla de alambre flexible. La capa de la malla de alambre 30 imparte ventajosamente a la porción anatómica 12 una elasticidad que permite que la porción anatómica plana 12 se pliegue en una configuración sustancialmente semicilíndrica o en forma de C y se coloque en los dientes de recepción en forma de C del marco 14. La capa de la malla 30 actúa como una capa de resorte de modo que cuando la porción anatómica 12 se pliega e
- 20 inserta en el marco 14, exhibe una fuerza de empuje contra el marco 14 manteniendo ventajosamente la porción anatómica 12 en posición. La capacidad de extracción de la porción anatómica 12 permite intercambiar la porción anatómica 12 después de que se haya usado varias veces para reemplazo, reparación, reconstrucción y transporte compacto. Cuando la porción anatómica 12 se retira del marco 14, la capa de la malla elástica 30 ayuda a que la porción anatómica 12 regrese a su orientación sustancialmente plana. Por lo tanto, la capa de resorte de la malla evita 25 ventajosamente que las capas de silicona y espuma 32, 34 y 36 colapsen sobre ella mientras están en forma de
- concha.

Aunque el modelo de hernia 10 se describió anteriormente de modo que esté compuesto por una porción anatómica 12 que está separada del marco 14, un experto en la técnica reconocerá que, en una variación alternativa, el modelo de hernia 10 puede construirse de manera tal que el marco 14 y la porción anatómica 12 estén formados integralmente 30 como una sola pieza. Además, aunque el modelo de hernia 10 puede usarse para practicar la reparación de hernia en un procedimiento quirúrgico abierto simulado, el modelo de hernia 10 también está configurado ventajosamente para practicar la reparación laparoscópica de la hernia, en particular, empleando el enfoque TEP. Como tal, el modelo de hernia 10 de la presente invención está configurado para funcionar junto con un entrenador laparoscópico especializado que se discute en detalle a continuación.

- 35 Con referencia ahora a la Figura 10, se muestra un entrenador laparoscópico 46. El entrenador laparoscópico 46 se describe en la Solicitud de Patente en tramitación de los Estados Unidos Núm. 2012/0082970. El entrenador laparoscópico 46 incluye un revestimiento superior 48 conectado a una base 50 por un par de patas 52 que separan el revestimiento superior 48 de la base 50. El entrenador laparoscópico 46 está configurado para imitar el torso de un paciente tal como la región abdominal. El revestimiento superior 48 es representativo de la superficie anterior del
- 40 paciente y el espacio entre el revestimiento superior 48 y la base 50 es representativo de un interior del paciente o la cavidad corporal en la que residen los órganos. El entrenador laparoscópico 46 es una herramienta útil para enseñar, practicar y demostrar diversos procedimientos quirúrgicos y sus instrumentos relacionados en la simulación de un paciente. Los instrumentos quirúrgicos se insertan en la cavidad a través de aberturas preestablecidas 58, 60 en el revestimiento superior 48. Estas aberturas preestablecidas pueden incluir sellos que simulan trócares o pueden incluir
- 45 tejido simulado 60 que simula la piel del paciente y las porciones de la pared abdominal. Se pueden usar varias herramientas y técnicas para penetrar el revestimiento superior 48 para realizar procedimientos simulados en los órganos modelo colocados entre el revestimiento superior 48 y la base 50, tal como el modelo de hernia 10. Cuando se coloca dentro de la cavidad del entrenador 46, el modelo de hernia 10 generalmente está oscurecido desde la perspectiva del usuario que después puede practicar la realización de técnicas quirúrgicas laparoscópicamente al 50 observar el sitio quirúrgico indirectamente a través de un video que se visualiza en un monitor de video.
	- Un monitor de visualización de video 54 que está articulado al revestimiento superior 48 se muestra en una orientación cerrada en la Figura 10 y en una orientación abierta en las Figuras 11-14. El monitor de video 54 se puede conectar a una variedad de sistemas visuales para suministrar una imagen al monitor 54. Por ejemplo, un laparoscopio insertado a través de una de las aberturas preestablecidas 58, 60 o una cámara web ubicada en la cavidad y usada para observar
- 55 el procedimiento simulado se puede conectar al monitor de video 54 y/o dispositivo informático móvil para proporcionar una imagen al usuario. En otra variación, el revestimiento superior 48 no incluye una pantalla de video, sino que incluye medios para soportar un ordenador portátil, un dispositivo digital móvil o una tableta tal como un iPad® y conectarlo por cable o de forma inalámbrica al entrenador 46.
- Cuando se ensambla, el revestimiento superior 48 se coloca directamente sobre la base 50 con las patas 52 ubicadas 60 sustancialmente en la periferia e interconectadas entre el revestimiento superior 48 y la base 50. El revestimiento superior 48 y la base 50 tienen sustancialmente la misma forma y tamaño y tienen sustancialmente el mismo contorno periférico. Aunque el entrenador 46 no tiene paredes laterales, las patas 52 ocultan parcialmente la cavidad interna de

la vista de un entrenador de lo contrario de lado abierto 46. El revestimiento superior 48 incluye un primer inserto 56 extraíble y reemplazable con respecto al revestimiento superior 48, en particular, insertable y extraíble desde una abertura formada en el revestimiento superior 48. El primer inserto 56 incluye una pluralidad de aberturas 58 para servir como puertos de inserción fijos para una variedad de instrumentos. Las aberturas 58 pueden incluir varios sellos.

- 5 El primer inserto 56 también incluye una región de simulación de tejido 60 para simular piel o varias capas de tejido. En una realización, la región de simulación de tejido 60 está configurada como un segundo inserto proporcionado dentro del primer inserto 56. El segundo inserto es extraíble y reemplazable mediante ajuste a presión, ajuste por fricción o acoplamiento roscado u otros medios con respecto al revestimiento superior 48 o con respecto al primer inserto 56, si se proporciona.
- 10 Con referencia ahora a la Figura 11, el entrenador laparoscópico 46 incluye un revestimiento superior 48 que se coloca en ángulo con respecto a la base 50. Las patas 52 están configuradas para permitir el ajuste del ángulo del revestimiento superior 48 con respecto a la base 50. La Figura 11 ilustra el entrenador 46 ajustado a una angulación de aproximadamente 30-45 grados con respecto a la base 50 y en otra variación aproximadamente 30-35 grados. La angulación del entrenador 46 simula ventajosamente un paciente en una posición de Trendelenburg o Trendelenburg
- 15 inversa. En la posición de Trendelenburg, el cuerpo se inclina de manera tal que se coloca de espaldas con los pies más arriba que la cabeza o viceversa. La posición de Trendelenburg permite un mejor acceso a los órganos pélvicos dado que la gravedad separa los intestinos de la pelvis para evitar la invasión de los intestinos en el campo de operaciones pélvico para proporcionar más espacio de trabajo dentro de la cavidad abdominal en el que el cirujano puede manipular con mayor facilidad los órganos. La angulación seleccionada del revestimiento superior 48 se bloquea
- 20 apretando los tornillos de pulgar provistos en las patas 52. La angulación del revestimiento superior 48 del entrenador 46 con respecto a la base 50 es particularmente ventajosa con respecto a la disposición del modelo de hernia 10 de la presente invención.

Con el revestimiento superior 48 en ángulo como se muestra en la Figura 11, se inserta un modelo de hernia 10 en la cavidad del entrenador 46 y se coloca entre el revestimiento superior 48 y la base 50 como se muestra en la Figura

- 25 12. La vista posterior del entrenador 46 con el modelo de hernia 10 insertado se muestra en la Figura 13. Como se describe con anterioridad, la porción anatómica 12 del modelo de hernia 10 se mantiene en una configuración en forma de C en el marco 14 de manera tal que la abertura de la forma de C o la abertura de la concha está orientada aproximadamente a 90 grados de la vertical. En otras palabras, si se considera que la porción anatómica 12 tiene sustancialmente forma de U con la abertura de la forma de U orientada hacia arriba, cuando la U se gira 90 grados de
- 30 lado, se crea una configuración sustancialmente en forma de C. Con el modelo de hernia 10 insertado en el entrenador 46, la abertura de la forma de C está orientada hacia la parte delantera del entrenador 46 o, en otras palabras, la abertura o concavidad de la forma de C está orientada hacia el revestimiento superior 48. Si el revestimiento superior 48 no está colocado en ángulo, la concavidad de la forma de C no estaría orientada hacia el revestimiento superior 48 y, en cambio, la abertura de la forma de C estaría orientada hacia el lado frontal entre el revestimiento superior 48 y
- 35 la base 50. El revestimiento superior 48 está colocado en ángulo de manera tal que el revestimiento superior 48 se coloca entre el usuario y el modelo de hernia 10 ocultando la apertura de la forma de C al usuario. La dirección de aproximación del usuario se representa en la Figura 12 por la flecha 62. Es sustancialmente a lo largo de esta dirección 62 que los instrumentos se insertan a través de la región de simulación de tejido 60 y las aberturas 58 en el revestimiento superior 48 para acceder al modelo de hernia 10. En una variación, la capa de fascia simulada 20 está
- 40 conectada al entrenador 46 con pinzas de sujeción (no mostrado) que están conectadas al entrenador 46. Las pinzas de sujeción pueden ser retráctiles y estar fijadas al revestimiento superior 48, base 50 o patas 52. Cuando se sujeta con las pinzas de sujeción, la capa de fascia simulada 20 está suspendida dentro de la cavidad del entrenador 46 entre el revestimiento superior 48 y la base 50 tal como desde el revestimiento superior 48. Se proporciona un soporte de laparoscopio con cuello de cisne 64 en el entrenador 46 para sostener un endoscopio (no mostrado). El endoscopio
- 45 se inserta en la cavidad del entrenador a través de una de las aberturas 58 o región 60 para capturar imágenes de video del modelo de hernia oculta y mostrarlas al usuario a través del monitor de video 54. Los usuarios que practican la reparación de hernia pasan otros instrumentos además del endoscopio dentro de la cavidad del entrenador para acceder al modelo de hernia dentro del entrenador 46.
- La Figura 14 es una vista frontal del entrenador laparoscópico 46 con el primer inserto 56 extraído para proporcionar 50 una vista del modelo de hernia 10 desde la perspectiva del usuario. La combinación del modelo de hernia 10 y el entrenador 46 es particularmente única dado que permite el entrenamiento de la reparación de hernia en una simulación laparoscópica. El modelo de hernia 10 simula una cavidad de insuflación formada entre la pared abdominal muscular y el peritoneo a través de la construcción en forma de C y sin la necesidad de ningún gas de insuflación en la simulación de entrenamiento. Esta construcción en forma de C se mantiene elásticamente en posición mediante la
- 55 capa de la malla metálica reforzada 30 que proporciona soporte a las características del tejido de silicona unido a la misma. La capa de la malla metálica 30 y las capas de silicona 32, 34 proporcionan además una sensación elástica que es realista para una pared abdominal distendida hacia afuera por un gas de insuflación. Los colores y materiales seleccionados empleados en la porción anatómica 12, incluyendo la espuma amarilla para el peritoneo y la silicona rosa y la capa de fascia translúcida y el intestino, imitan una situación quirúrgica real en vivo. Dado que el modelo de
- 60 hernia 10 incluye una porción anatómica 12 que tiene un ángulo de 90 grados, la visión resultante imita los ángulos encontrados en una situación de reparación de hernia real. Además, el revestimiento superior en ángulo 48 del entrenador 46 permite que el modelo de hernia elevado 10 se reciba con facilidad. Además, el revestimiento superior

en ángulo 48 imita aún más el cuerpo anterior externo del paciente con una región abdominal insuflada que se agranda en el área de la hernia.

El modelo de hernia 10 combinado con el entrenador en ángulo 46 proporciona un enfoque único en forma de cuña al sitio diana de reparación de hernia a través de la flecha 62 en una cavidad triangular o en forma de cuña. Esta cavidad 5 de forma triangular se observa mejor en la Figura 12 en la que un lado del triángulo, generalmente la hipotenusa del triángulo, está formado por el revestimiento superior 48. La base 50 del entrenador 46 forma el otro lado del triángulo que es sustancialmente perpendicular al modelo de hernia 10 que forma el tercer lado del triángulo. Este triángulo a través del espesor del entrenador 46 define una cavidad en forma de cuña dentro del entrenador 46. Dado que el ángulo del revestimiento superior 48 es inferior a 45 grados, se crea una cuña alargada que tiene un enfoque confinado 10 siguiendo la flecha 62 o una cavidad estrecha cerca de la parte delantera del entrenador 46 que se expande hacia la parte trasera del entrenador 46 en la que se ubica el modelo de hernia 10. Esta cavidad en forma de cuña proporciona un enfoque quirúrgico extremadamente realista, confinado y desafiante para que el cirujano practique las reparaciones de hernia TEP y TAPP. La Figura 15 muestra una vista del modelo de hernia 10 como lo observaría en la práctica un

cirujano practicante. La capa de fascia simulada 20 se muestra levantada a mano, mientras que el médico cirujano 15 emplearía instrumentos para levantar y diseccionar la capa de fascia simulada 20. La Figura 15 ilustra una porción de intestino 24 que se extiende a través del espacio directo 26. La Figura 16 ilustra una vista frontal del modelo de hernia 10 con la porción de intestino simulado 24 resecada del espacio directo 26 y aun sobresaliendo a través de la abertura 22 en el peritoneo 18.

Con referencia ahora a las Figuras 17-21, se muestra un modelo de hernia 10, en el que se usan números de referencia 20 similares para describir partes similares y que está de acuerdo con la invención como se define en la reivindicación 1. El modelo de hernia 10 es sustancialmente similar al descrito anteriormente y está configurado para practicar los enfoques TEP y TAPP. El modelo 10 de las Figuras 17-21 tiene una superficie interna y una superficie externa y también tiene sustancialmente forma de C en la que la superficie interna es cóncava. Una pared abdominal muscular simulada 16 está conectada a una pelvis simulada 66. La pared abdominal muscular simulada 16 forma

- 25 aproximadamente la mitad superior o más del modelo 10 o la curva en forma de C. En lugar de que la mitad inferior o menos de la mitad inferior de la curva en forma de C esté formada por un peritoneo simulado como se describe con anterioridad, está formada por la pelvis simulada 66. La base pélvica 66 está moldeada y se muestra en las figuras para representar aproximadamente la mitad de una pelvis humana aproximadamente lateral a la línea media 45 de la anatomía para ilustrar un modelo de hernia del lado derecho 10. La forma natural de la pelvis simulada 66 contribuye
- 30 a la curvatura de la forma de C del modelo 10. La base pélvica 66 está conectada a la pared abdominal muscular simulada 16 que está fabricada con material de espuma y reforzada y conectada a la pelvis simulada 66 con alambres 70 como se puede observar en la Figura 18. La pelvis simulada 66 se reviste con una primera capa de silicona 68. La capa de silicona delgada 68 no se pulveriza y se cura después de que opcionalmente se calandra sobre espuma para impartir a la capa de silicona 68 al menos una superficie texturizada. La capa de silicona 68 también reviste la pared
- 35 abdominal muscular simulada 16 en la superficie interna. La capa de silicona 68 se adhiere tanto a la pelvis simulada 66 como a la pared abdominal muscular simulada 16 con adhesivo. La capa de silicona 68 se forma alrededor, se aplica y adhiere de conformidad a los contornos de la pelvis simulada 66 y a la pared abdominal simulada 16, incluyendo la primera abertura 26 que simula el espacio directo y la segunda abertura 28 que simula el espacio indirecto a través de los que puede extenderse una hernia. El modelo 10 también puede estar provisto de una tercera
- 40 abertura que simula un espacio femoral a través del que puede extenderse la hernia. La primera capa de silicona 68 incluye dos orificios que están alineados con las primeras y segundas aberturas 26, 28. Se incluye una tercera abertura en la primera capa de silicona 68 si se forma una tercera abertura en la pared abdominal simulada 16 para simular un espacio femoral.
- Con referencia particular a la Figura 19, se superponen una variedad de estructuras anatómicas o componentes de 45 tejido corporal sobre la primera capa de silicona 68. Se incluye entre ellos un ligamento de Cooper simulado 72. El ligamento de Cooper simulado 72 está fabricado con una tira de material de silicona de color blanco y que está superpuesta sobre la capa de silicona 68. Se coloca un tubo blanco 86 que representa el tracto iliopúbico sobre la capa de silicona 68. Luego se superponen una vena ilíaca externa simulada 74, una arteria ilíaca externa simulada 76, una vena espermática simulada 78, una arteria espermática simulada 80 sobre la capa de silicona 68 y sobre el
- 50 tracto iliopúbico simulado 86. Una vena epigástrica simulada 82 y una arteria epigástrica simulada 84 se extienden hacia arriba desde la vena ilíaca externa simulada 74 y la arteria ilíaca externa simulada 76, respectivamente, y se superponen sobre la capa de silicona 68. El modelo 10 incluye un conducto deferente simulado 88 fabricado con silicona translúcida y nervios adicionales 90 también fabricados con silicona que se colocan sobre la capa de silicona 68. El extremo de una o más de la vena espermática simulada 78, la arteria espermática 80 y el conducto deferente
- 55 88 se colocan dentro de la primera abertura 26.

Se coloca una segunda capa de silicona 92 sobre las estructuras anatómicas para intercalarlas entre la primera capa de silicona 68 y la segunda capa de silicona 92. La segunda capa de silicona 92 incluye dos orificios alineados con los dos orificios en la primera capa de silicona 68 y alineados con la primera abertura 26 y segunda abertura 28. La segunda capa de silicona 92 incluye un tercer orificio en una variación que incluye una tercera abertura alineada con 60 una tercera abertura en la primera capa de silicona 68 y una tercera abertura en la pared abdominal simulada 16 para el espacio femoral. La segunda capa de silicona 92 está envuelta alrededor del modelo 10 como se muestra en las Figuras 20 y 21 y unida con adhesivo a la primera capa de silicona 68. La segunda capa de silicona 92 puede adherirse selectivamente a lo largo de los bordes, tal como en la parte posterior del modelo 10 y/o en la primera capa de silicona

92 entre los puntos de referencia anatómicos y/o a los puntos de referencia anatómicos. En una variación, la segunda capa de silicona 92 está unida a los vasos espermáticos 78, 80 y al conducto deferente 88. La segunda capa de silicona 92 está unida estrechamente a los contornos del modelo 10 y la capa se forma a través de las primeras y segundas aberturas 26, 28 como se muestra en las Figuras 17-18. La segunda capa de silicona 92 es translúcida y 5 delgada y puede incluir una superficie texturizada orientada hacia afuera como la primera capa de silicona 68. La capa 92 está libre de polvo, es transparente, de color blanco o rosa.

El modelo 10 incluye además una tercera capa 94 de silicona visible en las Figuras 20 y 21. La tercera capa 94 está configurada para simular el peritoneo. La tercera capa 94 también está libre de polvo, es delgada y de color rojo y puede incluir una superficie externa texturizada formada por el calandrado de la silicona no curada entre una o más

- 10 superficies de espuma. La tercera capa 94 se empuja a través de una de las primeras o segundas aberturas 26, 28 o a través de la tercera abertura que simula el espacio femoral. En las Figuras 20-21, la tercera capa 94 se muestra con una porción de la tercera capa 94 empujada a través de la segunda abertura 28 para simular la aparición de una hernia que se extiende a través del espacio indirecto. La tercera capa 94 está unida con adhesivo al resto del modelo 10. La tercera capa 94 está envuelta y adherida con pegamento alrededor de sus bordes a la parte trasera del modelo 10
- 15 como se muestra en la Figura 21. La tercera capa 94 también puede adherirse selectivamente a porciones de la segunda capa de silicona subyacente 92. Se puede practicar incisiones con una cuchilla a la primera capa de silicona 68, segunda capa de silicona 92 y tercera capa de silicona 94, que están configuradas en espesor y resistencia al desgarro para imitar un tejido humano real.
- Con el modelo 10 ensamblado como se describe, después se inserta en el entrenador laparoscópico 46 con el 20 revestimiento superior 48 del entrenador 46 colocado en ángulo o sin ángulo con respecto a su base 50 o con respecto a una mesa. El modelo 10 se inserta en el entrenador 46 de manera tal que la concavidad de la forma de C se coloca orientada al primer inserto 56, las aberturas 58 y/o la región de simulación de tejido 60 de modo tal que los instrumentos insertados a través de estas ubicaciones estén orientados o puedan acercarse fácilmente a la concavidad de la forma de C. El usuario practica la incisión de la segunda capa de silicona 92 de los vasos espermáticos, 78, 80 y el conducto
- 25 deferente 88. Con el modelo 10 insertado en el entrenador 48, los practicantes pueden practicar la resolución de la hernia empleando los procedimientos TAPP o TEP. Para practicar los procedimientos TAPP, el entrenador 46 incluye pinzas de sujeción y la tercera capa 94 o el peritoneo simulado se sujeta con pinzas al dispositivo de entrenamiento quirúrgico. El revestimiento superior del entrenador quirúrgico puede estar colocado en ángulo para formar un ángulo agudo interno con respecto a un plano horizontal para simular una posición de Trendelenburg del paciente. La
- 30 superficie interna del modelo está orientada hacia el ángulo agudo interno de manera tal que la superficie interna del modelo sea accesible con los instrumentos insertados en la cavidad interna a través de las aberturas 58 o la región de tejido simulado penetrable 60.

El modelo de hernia 10 de la presente invención es particularmente adecuado para procedimientos laparoscópicos; sin embargo, la invención no está limitada a estos y el modelo de hernia de la presente invención puede usarse de 35 manera igualmente efectiva en procedimientos quirúrgicos abiertos.

Se comprende que se pueden realizar diversas modificaciones a las realizaciones del modelo de hernia desvelado en la presente memoria. Los expertos en la técnica concebirán otras modificaciones que pueden caer dentro del ámbito de la invención tal como se define en las siguientes reivindicaciones.

#### **REIVINDICACIONES**

1. Un modelo anatómico para entrenamiento quirúrgico, que comprende:

una pared abdominal simulada (16) ubicada en un primer extremo y que tiene una superficie interna y una superficie externa, la pared abdominal simulada (16) tiene al menos una abertura (26, 28) que se extiende entre la superficie 5 interna y la superficie externa; y

al menos una porción de una pelvis simulada (66) que tiene una superficie interna y una superficie externa,

caracterizado por que:

la pelvis simulada (66) está ubicada en un segundo extremo del modelo anatómico;

la pelvis simulada (66) está conectada a la pared abdominal simulada (16) de modo que la superficie interna de la 10 pared abdominal simulada y la superficie interna de la pelvis simulada definen una superficie interna común del modelo; y

por que el modelo anatómico comprende además:

una primera capa (68) de tejido sintético que tiene una superficie inferior y una superficie superior, la primera capa (68) de tejido sintético reviste la pelvis simulada (66) y reviste la pared abdominal simulada (16), la primera capa (68) 15 de tejido sintético adherida a al menos una porción de la pelvis simulada (66) y a al menos una porción de la pared abdominal simulada (16) y que incluye al menos una abertura alineada con la al menos una abertura (26, 28) en la pared abdominal simulada (16);

una segunda capa (92) de tejido sintético que tiene una superficie inferior y una superficie superior, la segunda capa (92) de tejido sintético superpuesta a al menos una porción de la superficie superior de la primera capa (68) y que 20 incluye al menos una abertura alineada con la al menos una abertura (26, 28) en la pared abdominal simulada;

una pluralidad de componentes de tejido simulado colocados entre la primera capa (68) de tejido sintético y la segunda capa (92) de tejido sintético; al menos parte de la pluralidad de componentes de tejido simulado adheridos al menos en parte a al menos una de la primera capa (68) de tejido sintético y la segunda capa (92) de tejido sintético; y

25 un peritoneo sintético (94) que superpuesto a la pared abdominal simulada (16) y la pelvis simulada por encima de la segunda capa (92) de tejido sintético, en el que al menos una porción del peritoneo sintético (94) está ubicado de manera extraíble dentro de una abertura (26, 28) en la pared abdominal simulada.

2. El modelo anatómico de la reivindicación 1 en el que la pluralidad de componentes de tejido simulado incluye una pluralidad de vasos (74, 76, 78, 80).

30 3. El modelo anatómico de la reivindicación 1 en el que la pluralidad de componentes de tejido simulado incluye vasos espermáticos sintéticos (78, 80) y un conducto deferente sintético (88) que se extiende dentro de la abertura en la pared abdominal simulada (16).

4. El modelo anatómico de la reivindicación 3 en el que la segunda capa (92) está adherida a al menos uno de los vasos espermáticos sintéticos (78, 80) y el conducto deferente sintético (88).

35 5. El modelo anatómico de la reivindicación 1 en el que la pared abdominal simulada (16) incluye dos o tres aberturas (26, 28); y el peritoneo sintético (94) puede insertarse selectivamente y se ubica de manera extraíble dentro de cualquiera de las aberturas en la pared abdominal para simular una hernia directa, indirecta o femoral.

6. El modelo anatómico de la reivindicación 1 en el que el peritoneo sintético (94) está ubicado dentro de la abertura (26, 28) en la pared abdominal simulada (16) de modo que se extiende a través de la abertura desde arriba de la 40 superficie interna del modelo hasta la superficie externa del modelo.

7. El modelo anatómico de la reivindicación 1 en el que la superficie interna común del modelo es cóncava.

8. Un sistema de simulación quirúrgica que comprende un dispositivo de entrenamiento quirúrgico (46) y el modelo anatómico de la reivindicación 1;

el dispositivo de entrenamiento quirúrgico (46), que incluye:

45 una base (50);

un revestimiento superior (48) conectada y separada de la base para definir una cavidad interna que está al menos parcialmente obstruida de la observación directa por un usuario; el revestimiento superior (48) que incluye una abertura (58) o región de tejido simulado penetrable (60); en el que el modelo anatómico es un modelo de hernia colocado dentro de la cavidad interna del dispositivo de entrenamiento quirúrgico (46).

9. El sistema de simulación quirúrgica de la reivindicación 8 en el que el dispositivo de entrenamiento quirúrgico (46) incluye pinzas de sujeción y el peritoneo simulado (94) se sujeta con pinzas al dispositivo de entrenamiento quirúrgico  $(46)$ .

10. El sistema de simulación quirúrgica de la reivindicación 8 en el que el peritoneo simulado (94) está conectado al 5 dispositivo de entrenamiento quirúrgico (46).

11. El sistema de simulación quirúrgica de la reivindicación 8 en el que el revestimiento superior (48) del dispositivo de entrenamiento quirúrgico (46) está en ángulo para formar un ángulo agudo interno con respecto a un plano horizontal.

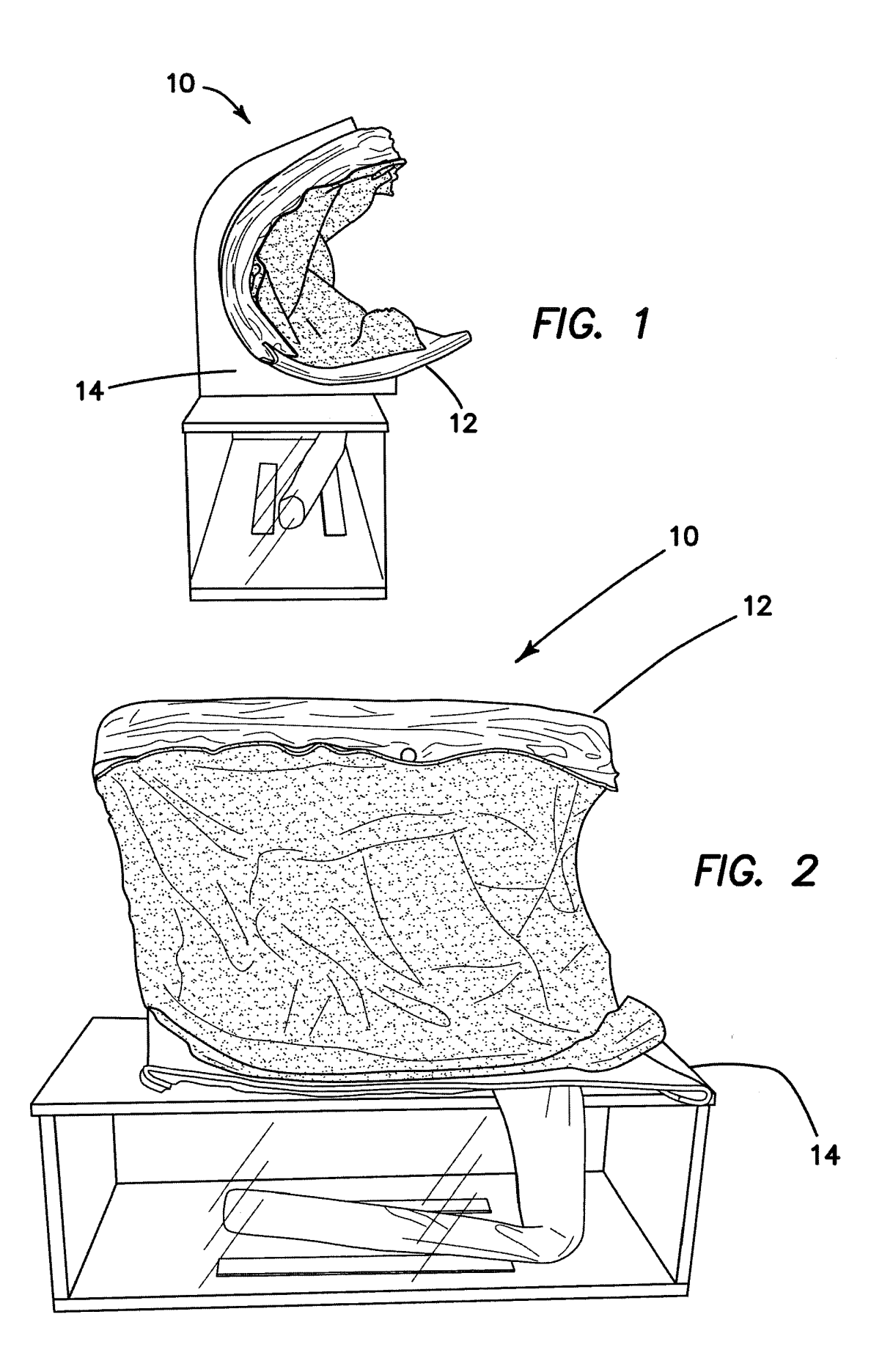

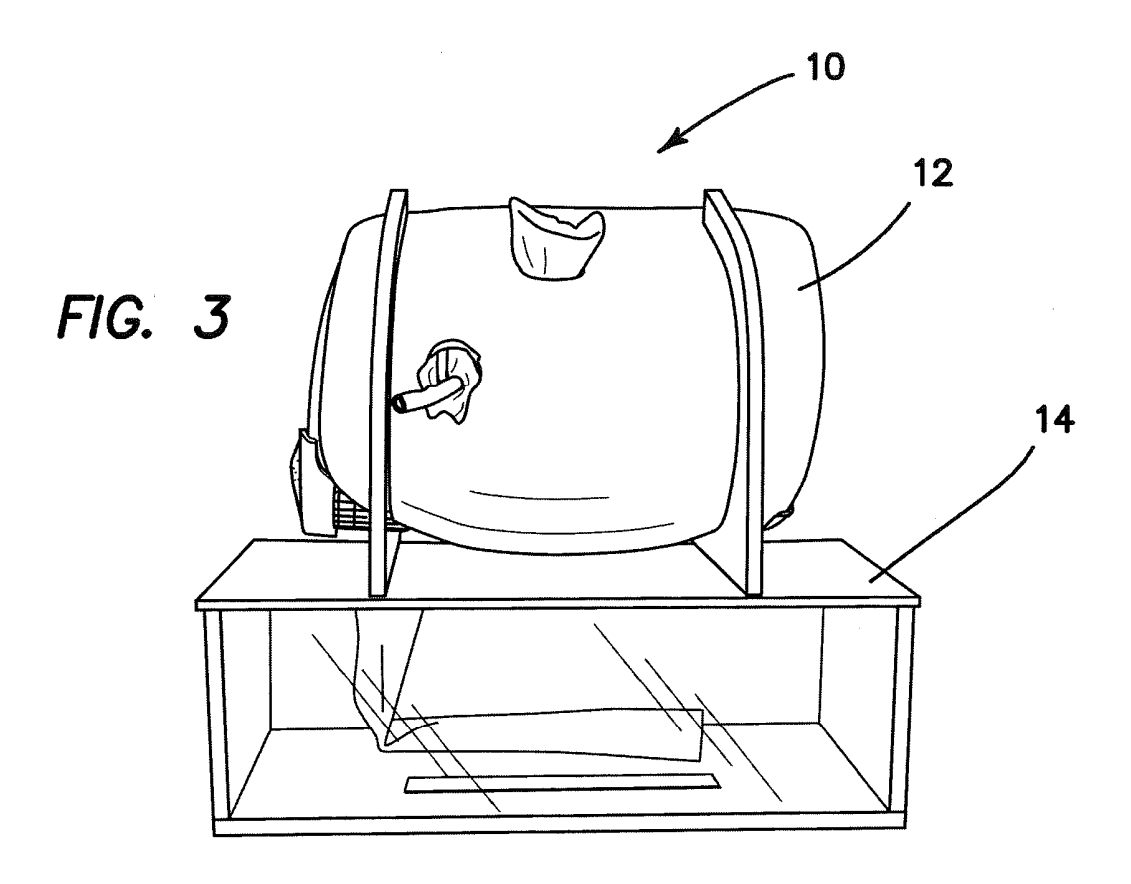

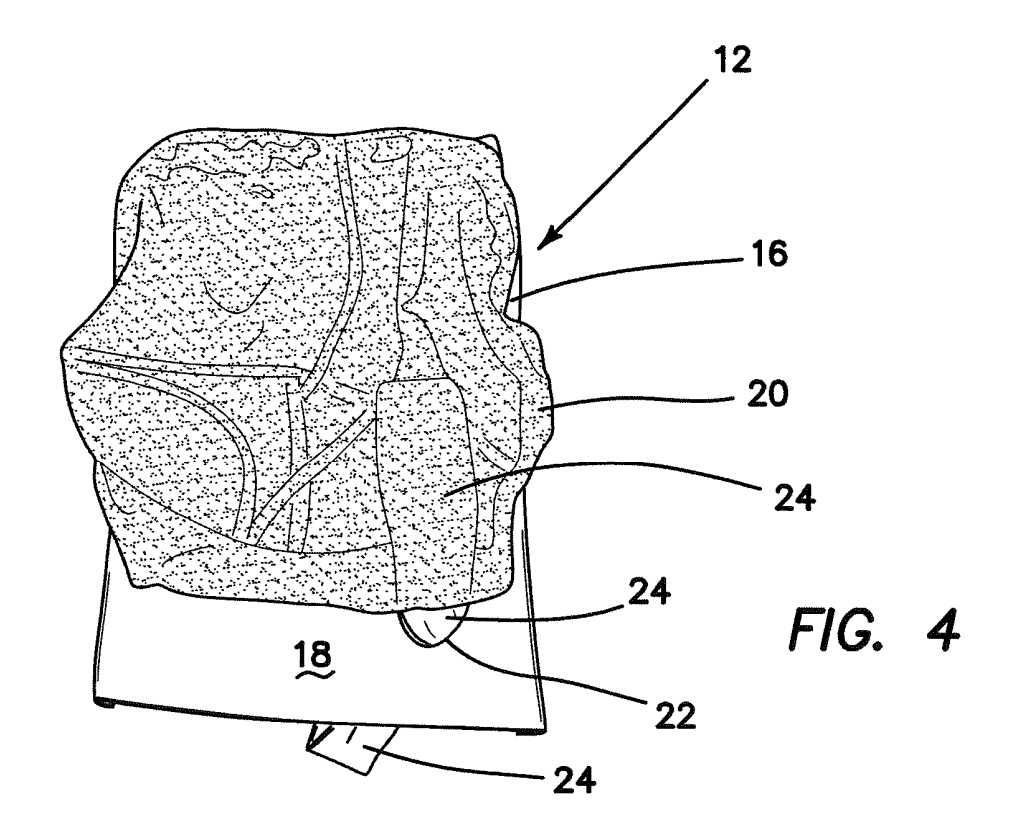

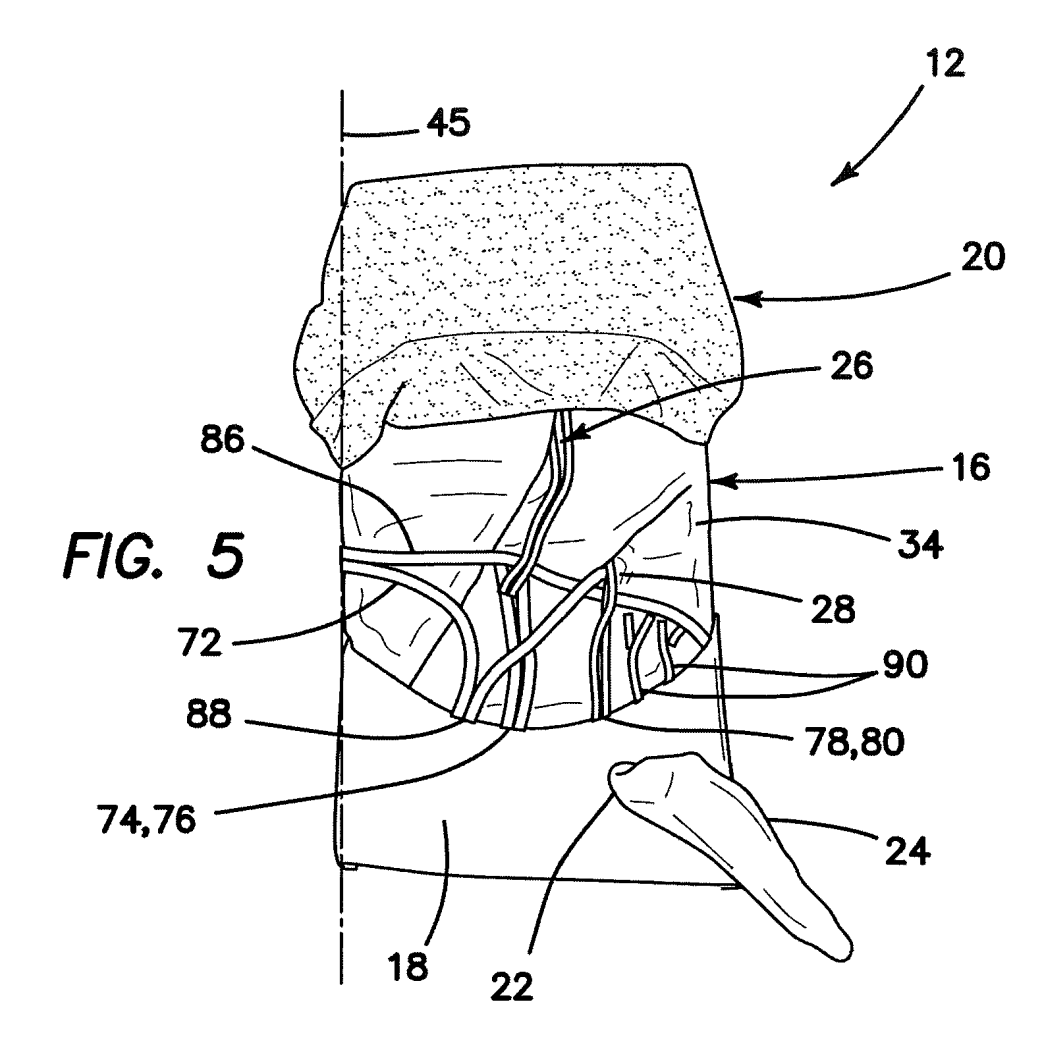

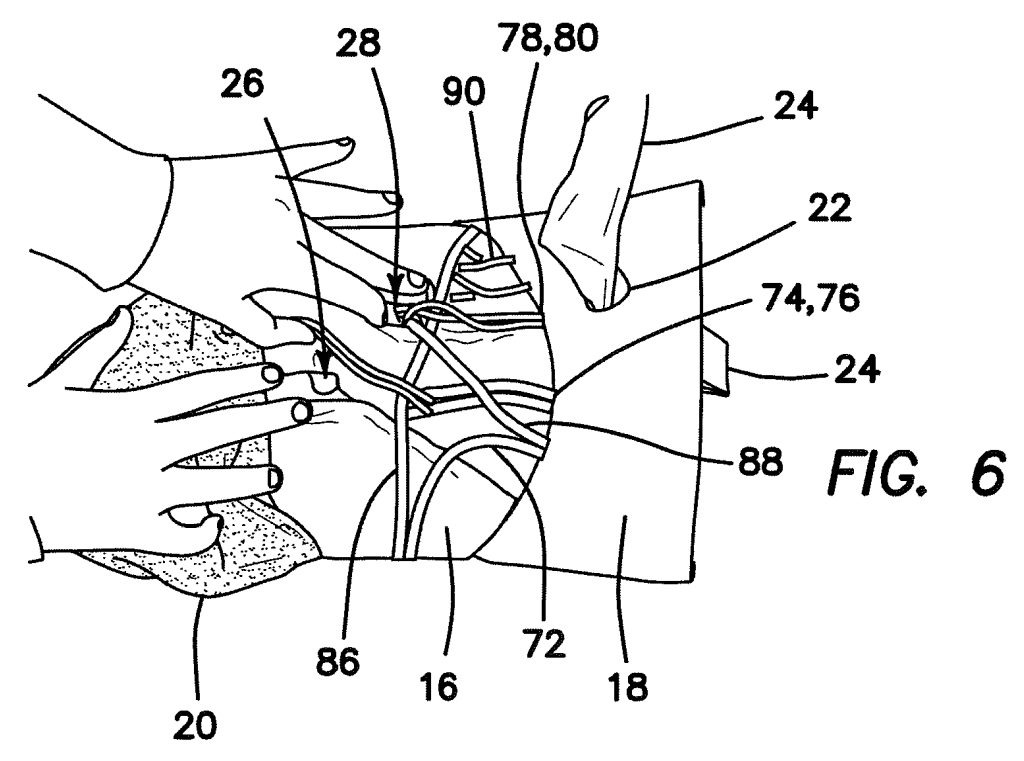

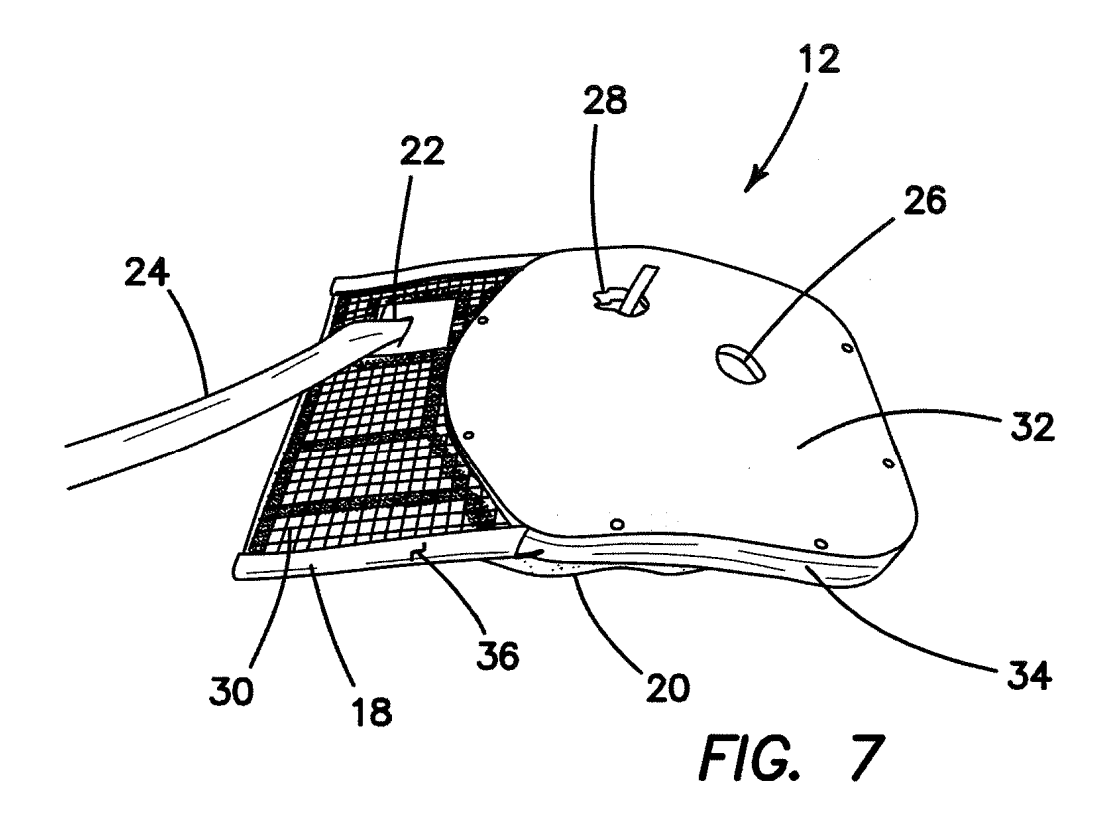

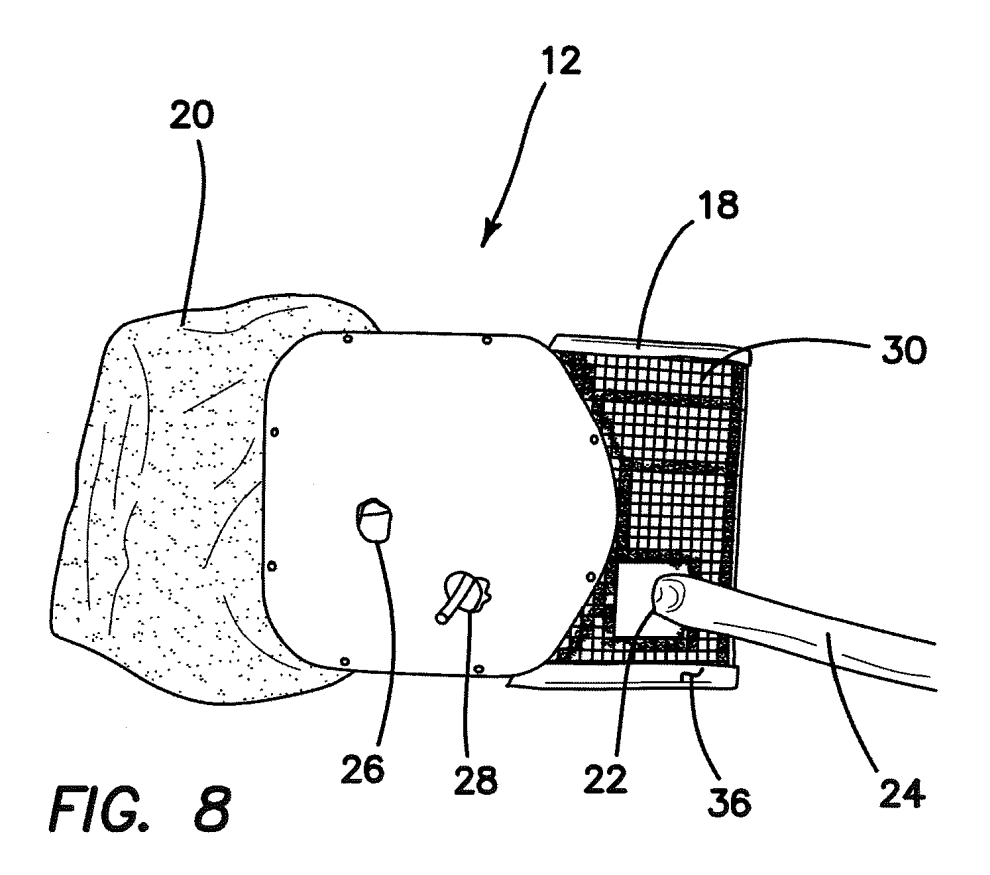

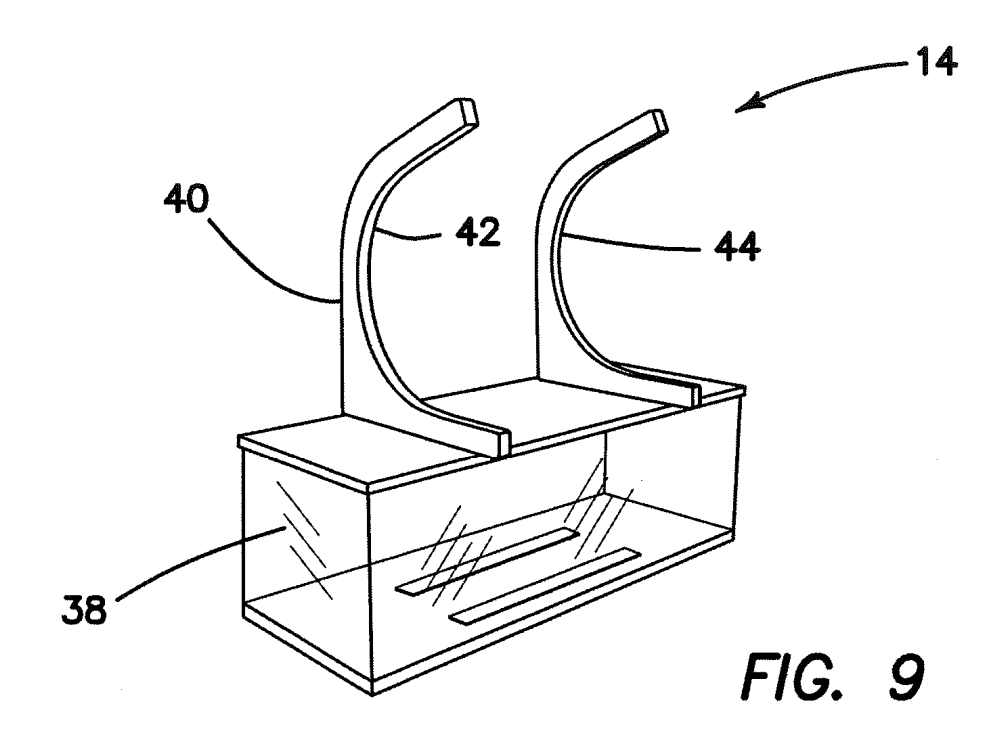

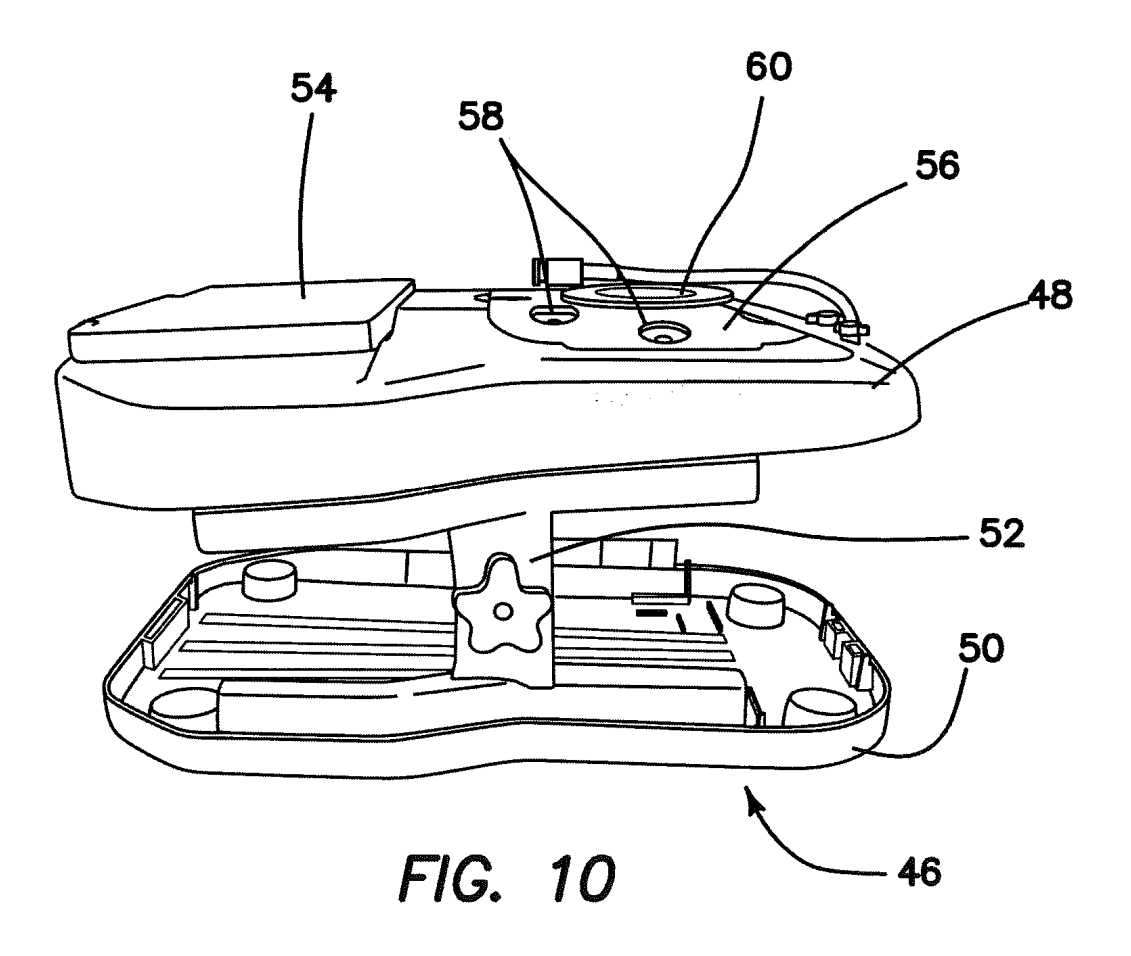

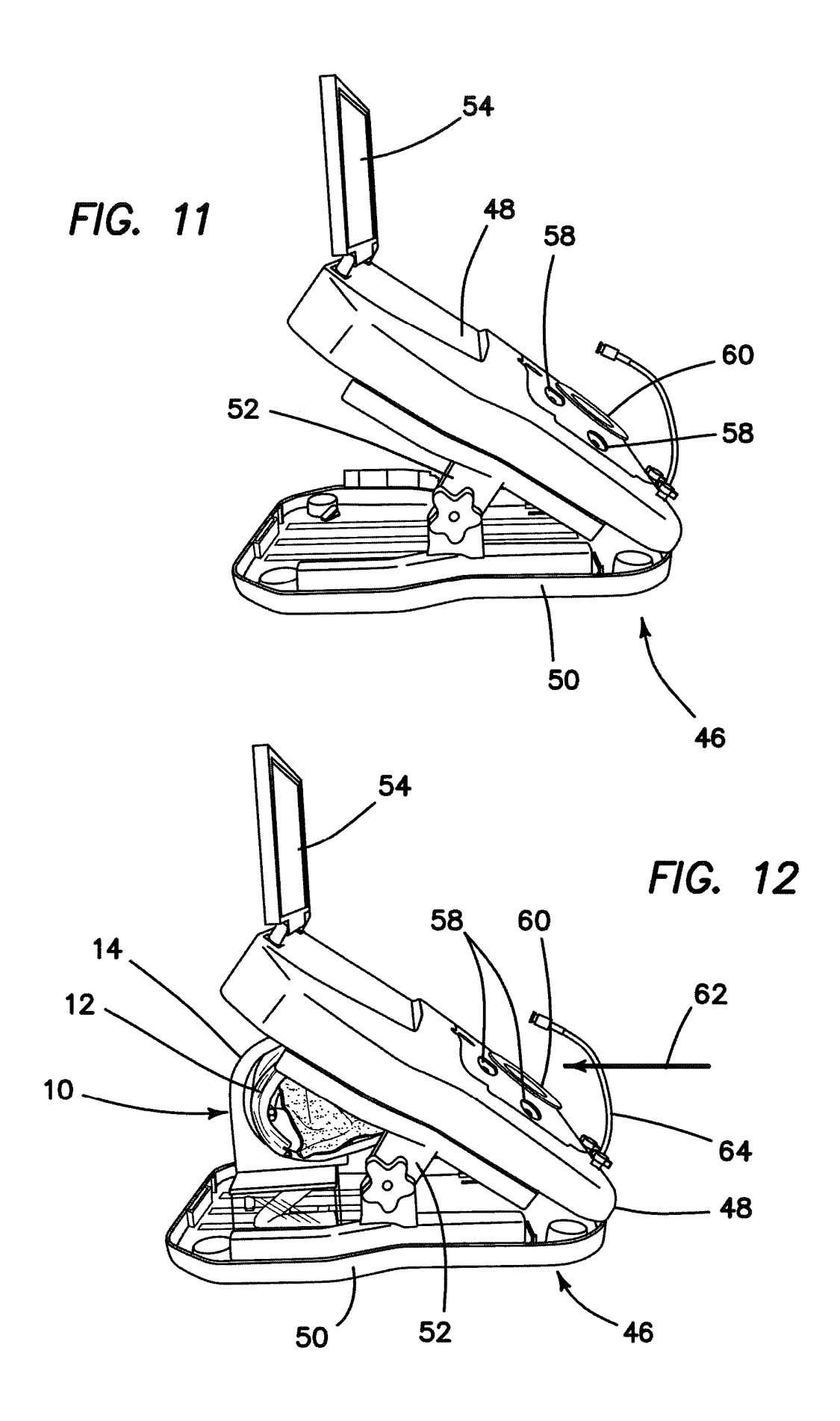

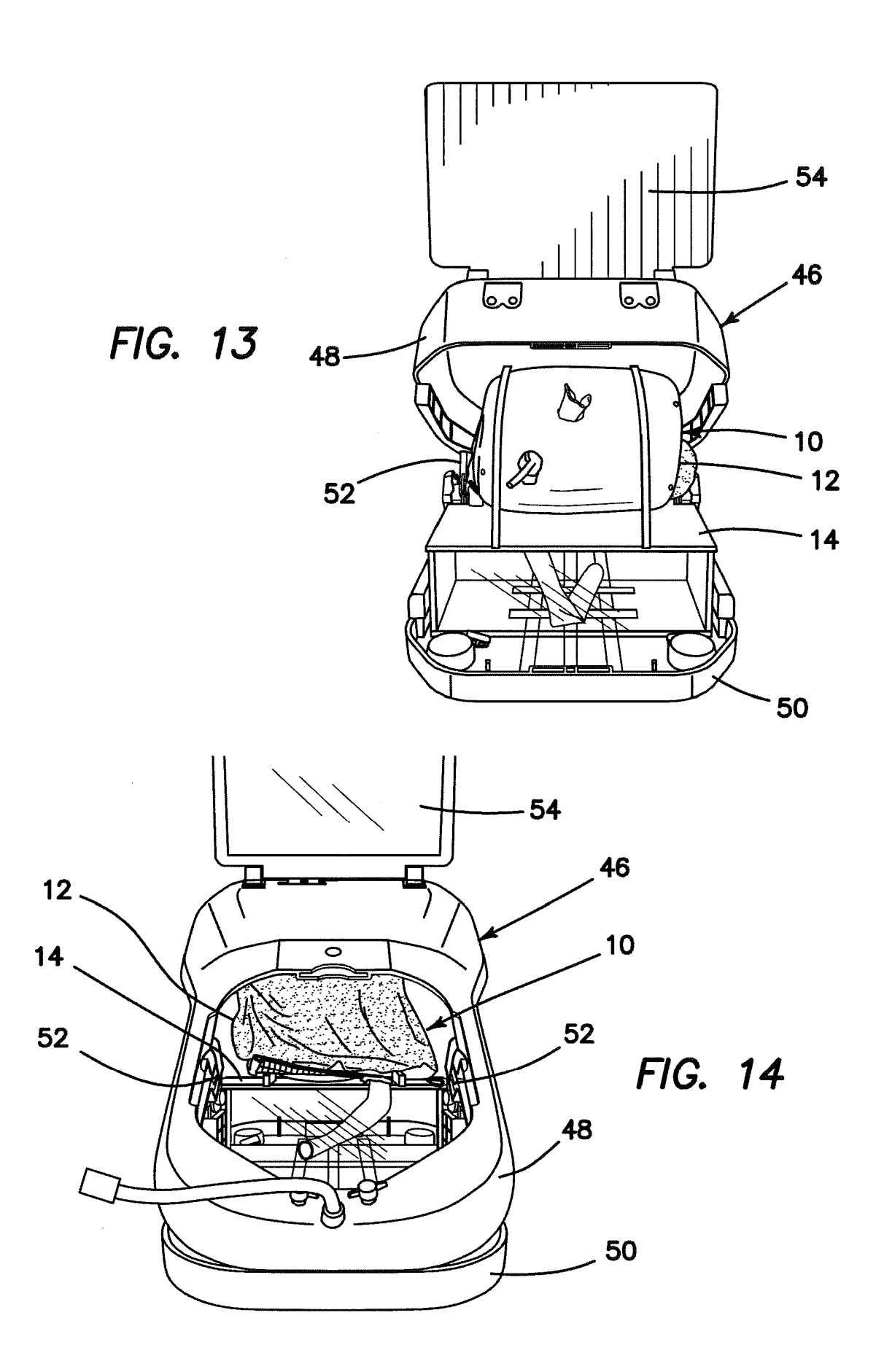

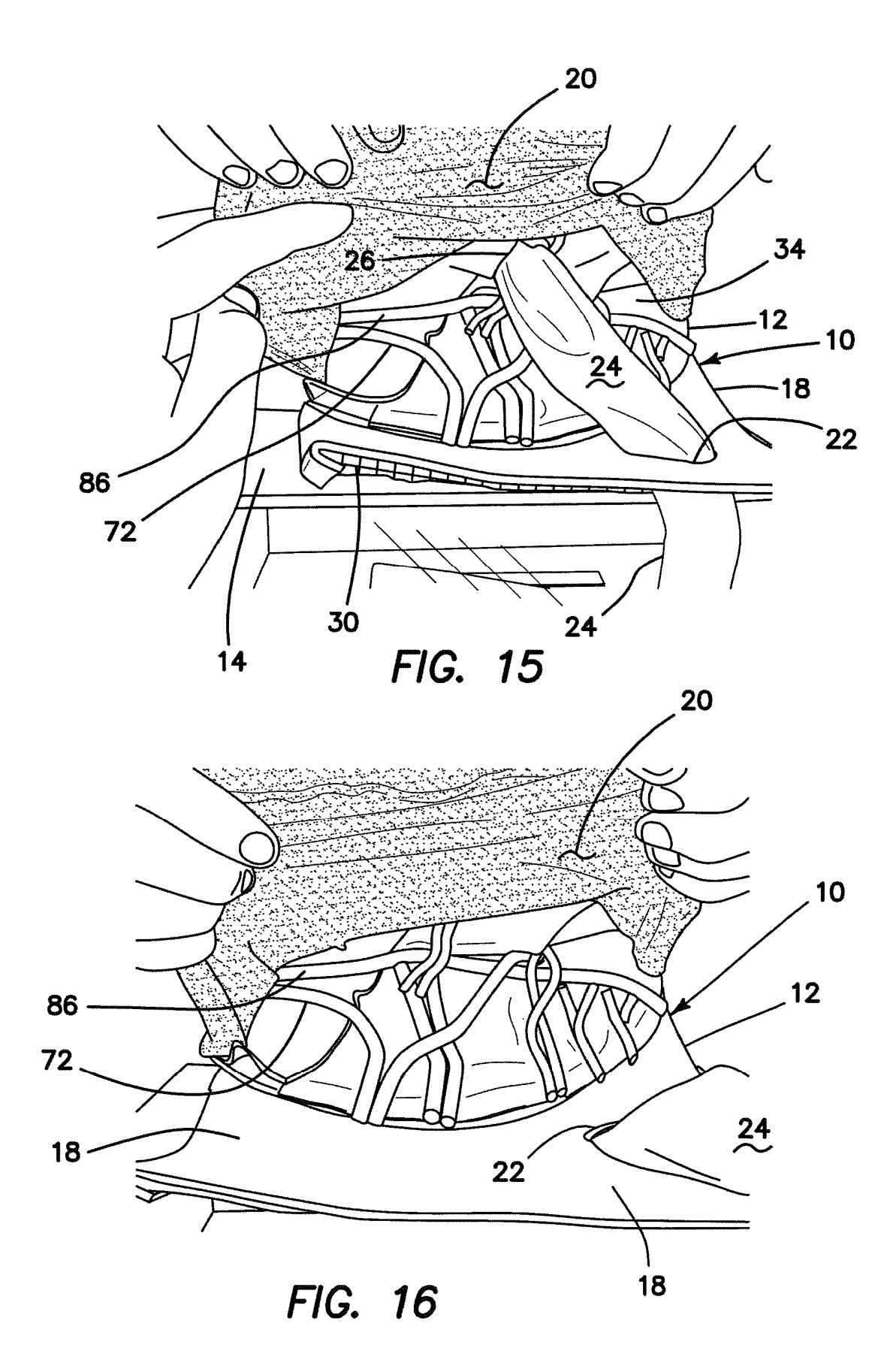

19

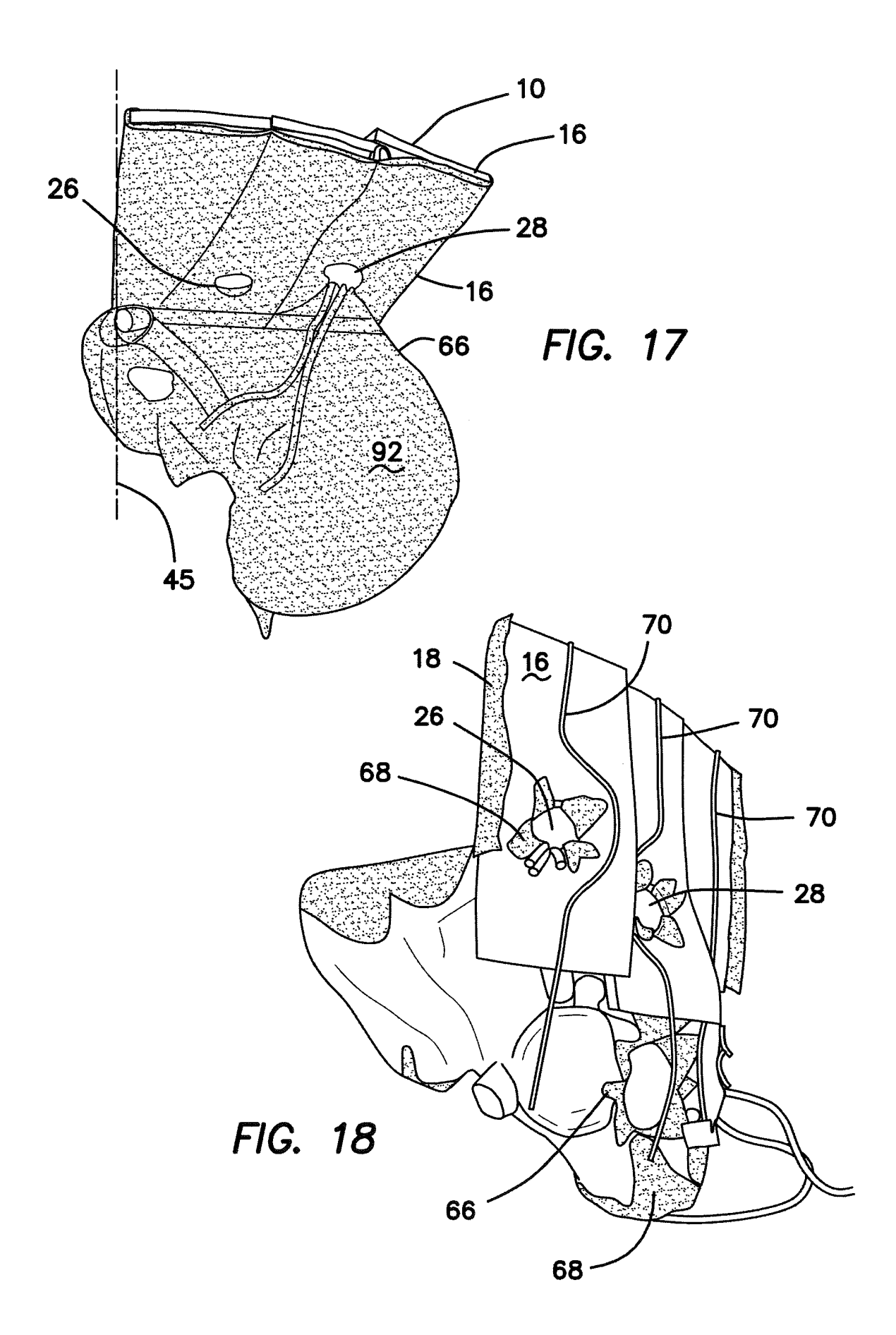

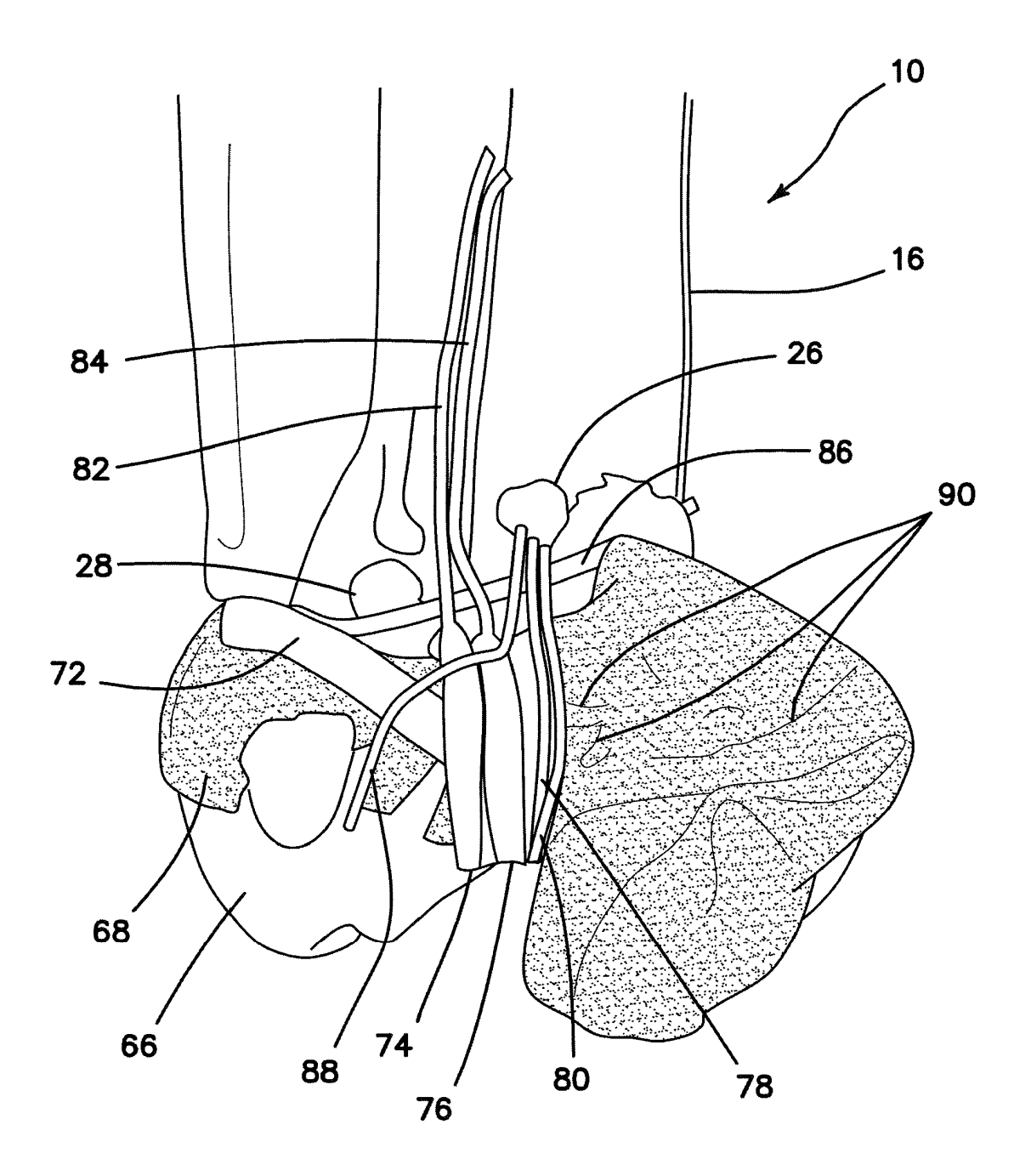

FIG. 19

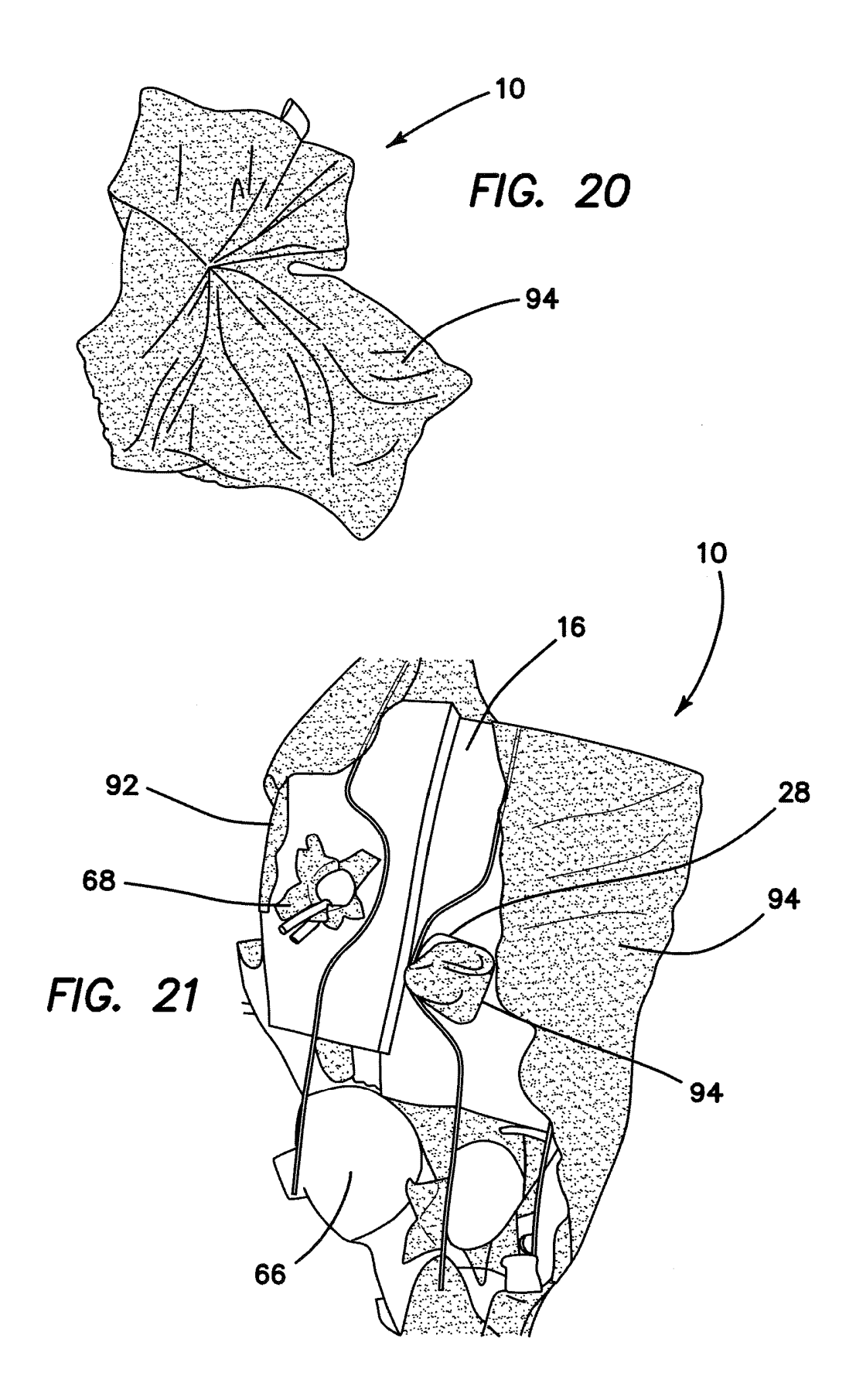